# **EXCEL BÁSICO INTERMEDIO**

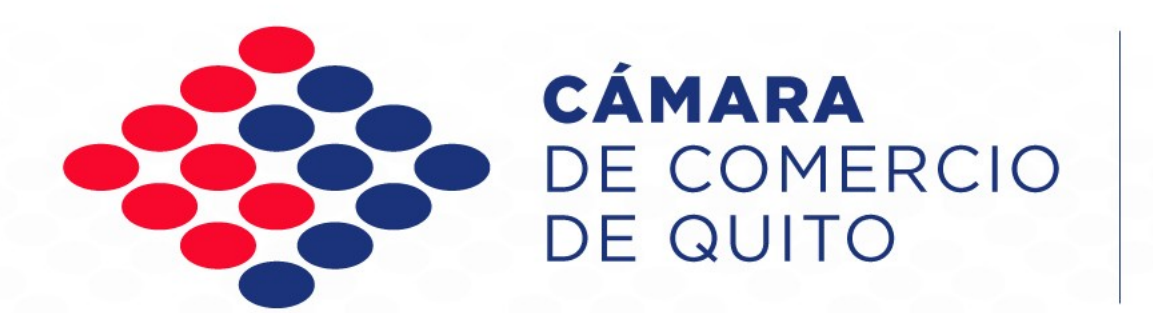

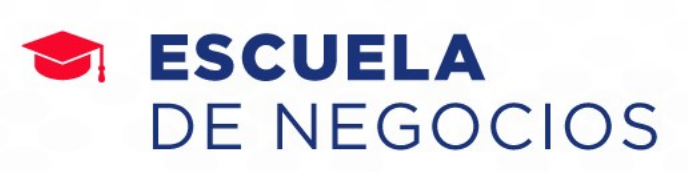

**Inicio: 27 de noviembre de 2023 Horario: lunes a viernes, 19:00 a 21:00 Duración: 20 horas**

**Inversión P.V.P: \$ 150 Inversión Socio CCQ: \$ 100 Modalidad: Online**

# EXCEL BÁSICO INTERMEDIO

El curso de Excel Básico - Intermedio le permitirá al participante aplicar las herramientas y funciones en el manejo de los datos e información de forma rápida y eficiente.

Las clases se desarrollan con ejercicios prácticos, estas actividades son controladas en el aula virtual, las mismas que son evaluadas en forma permanente.

**OBJETIVO**: Al finalizar el curso el participante poseerá las condiciones necesarias para elaborar y manejar Excel, así como realizar informes y análisis de datos numéricos, que proporcionen soluciones más eficientes para sus actividades diarias.

#### **DIRIGIDO A:**

•Público en General

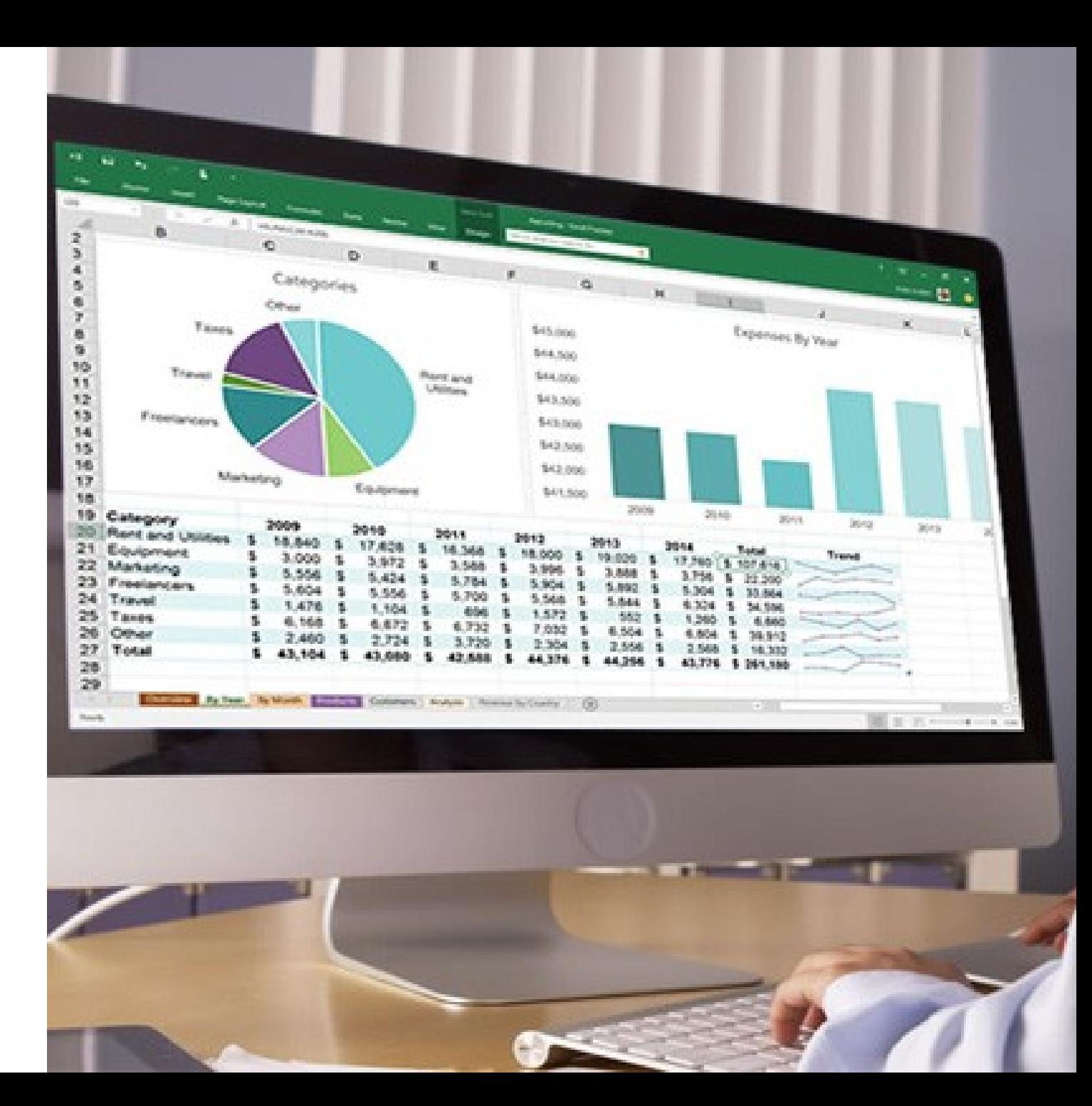

# **EXCEL BÁSICO INTERMEDIO**

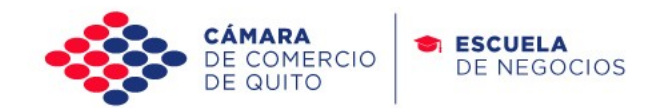

#### **CONTENIDO:**

#### **Manipulación y Formatos de datos.**

- Aplicación de formatos
- Edición de datos
- Aplicación de fórmulas básicas

#### **Funciones básicas**

- Asistente de funciones
- Función suma, promedio, máx,
- Función nompropio, mayusc, minusc
- Función concatenar

#### **Manejo de gráficos**

• Gráficos y tablas dinámicas

#### **Herramientas de Excel.**

- Validación de datos
- Filtros y filtros avanzados **Gráficos**
- Tipos de gráfico
- Crear plantillas para gráficos

#### **Funciones**

- Función si, Función si anidada,
- Función sumar.Si,
- Función buscar v, Función Coincidir, Función índice

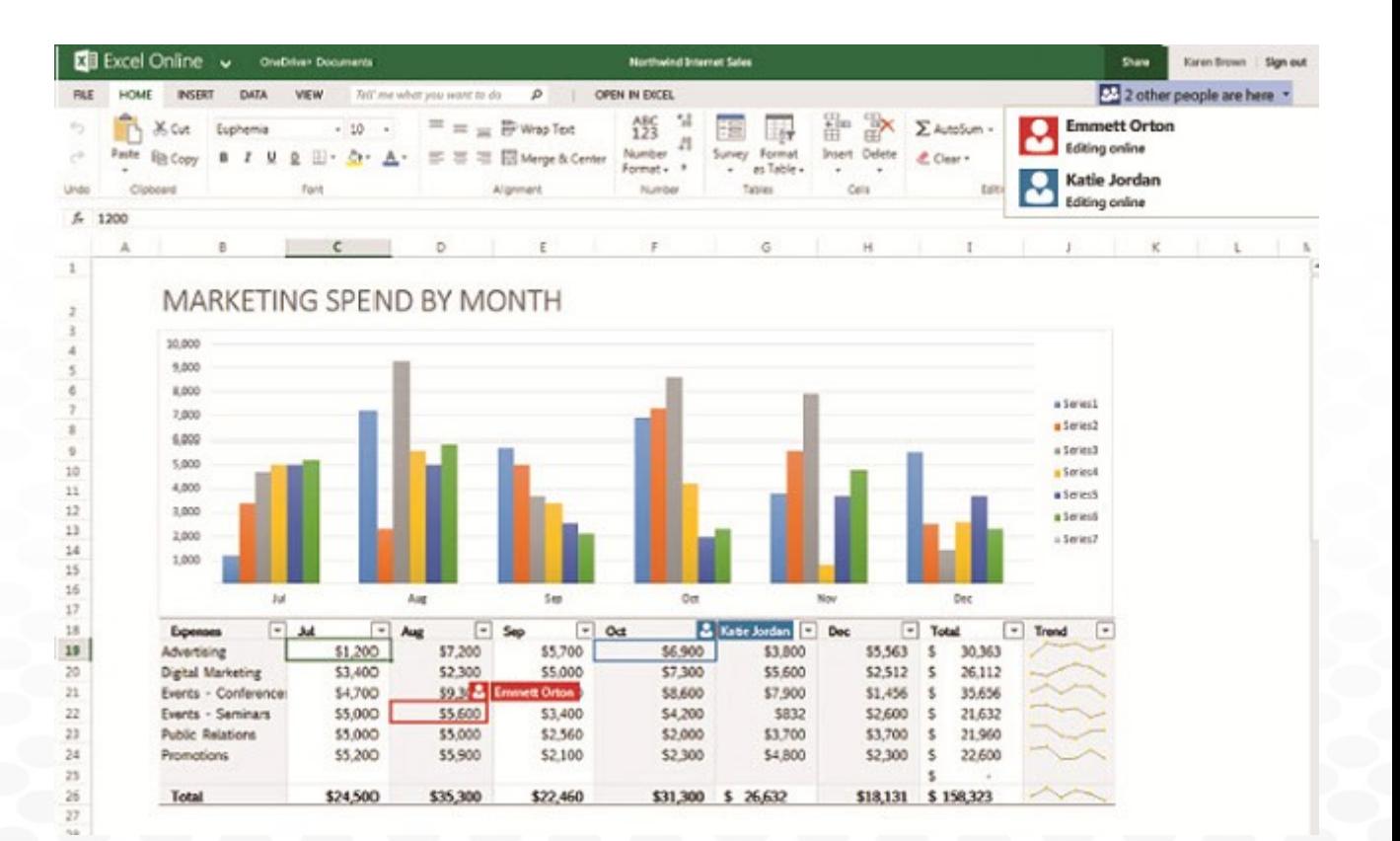

666 www.ccq.edu.ec

# **FACILITADOR**

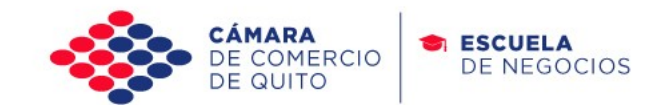

th c

www.ccq.edu.ec

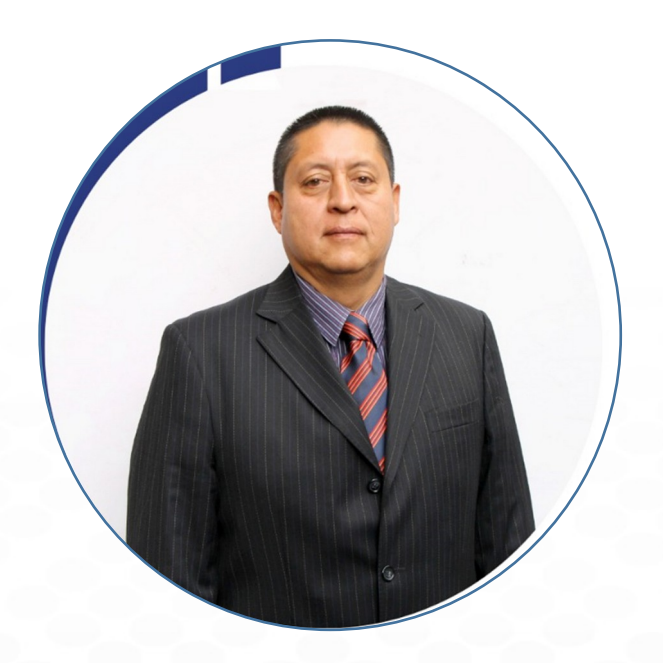

## FERNANDO OSORIO

- Ingeniero en Informática y Ciencias de la Computación. (Universidad Tecnológica Equinoccial).
- Centro de Estudios de la Cámara de Comercio de Quito, Instructor del área de Informática.
- Coordinador del área tecnológica en la Empresa Avicar Usa.
- Universidad Internacional del Ecuador, docente.
- Instituto Superior Técnico Aeronáutico de la Aviación Civil ISTAC, administrador de sistemas informáticos.
- Universidad Tecnológica Equinoccial Instituto de Informática y Computación (I.D.I.C.), docente.
	- Es especialista en dar talleres prácticos para ejecutivos en:
		- Ofimática orientados a la productividad.
		- Linux, estaciones Trabajo, configuración de servidores.
		- Programación PHP MYSQL
		- Visual Basic, PowerBuilder y Lenguajes de Programación
		- Kristen Nygaard

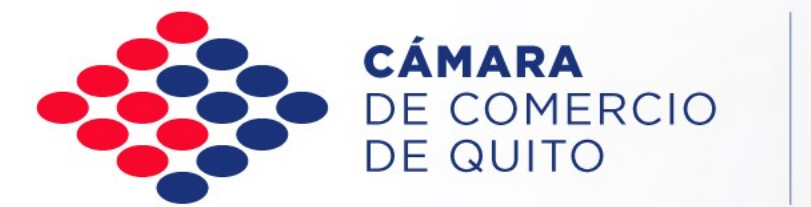

### SI ESCUELA DE NEGOCIOS

# **INSCRÍBETE:**

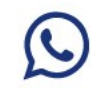

 $\boxtimes$ 

099 910 0500

capacitacion@lacamaradequito.com

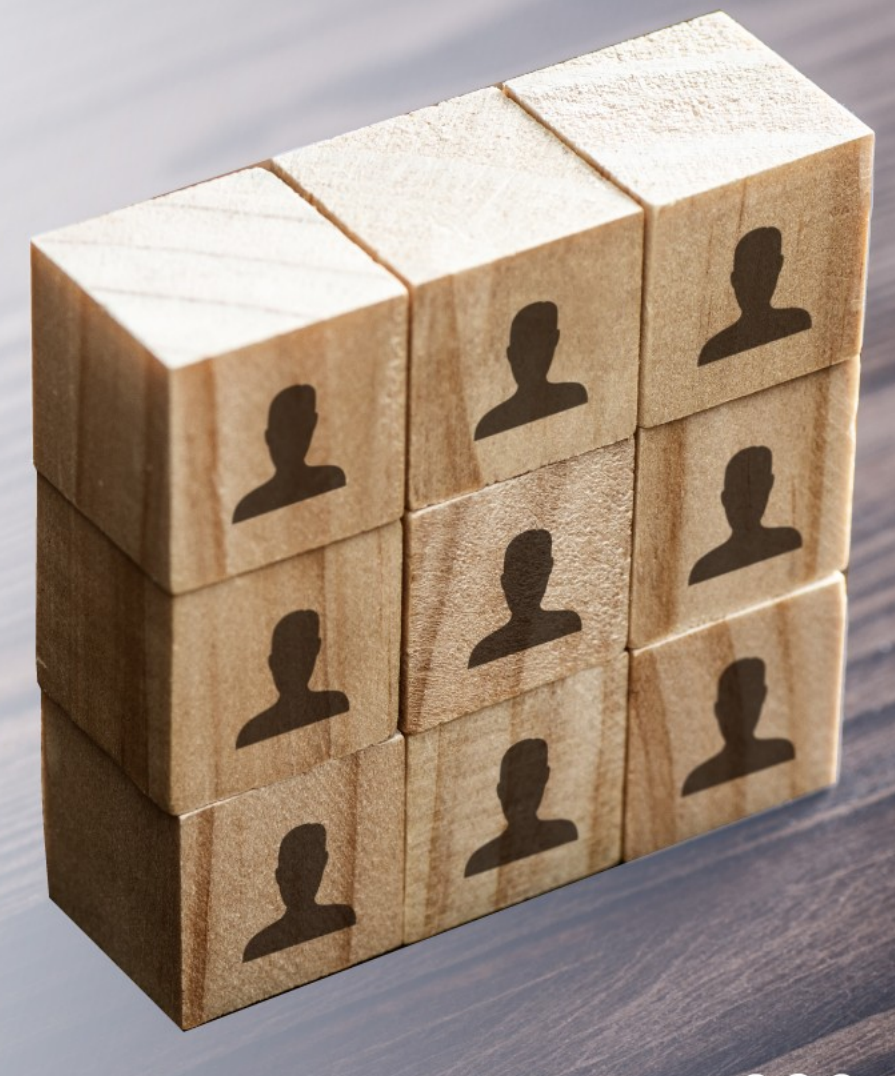

 $0 0 0$ www.ccq.edu.ec